## **.1 معرفی سیستم انتخاب شده**

در این پروژه یک سیستم با چهار متغیر حالت و دو ورودی کنترلی را به روش تعقیب بهینه کنترل خواهیم نمود. سیستم انتخاب شده یک هواپیما میباشد. چهار متغیر حالت در نظر گرفته شده در این مدلسازی به ترتیب از چپ به راست عبارتند از:

$$
x = \begin{bmatrix} \varphi & \beta & p & r \end{bmatrix}^T \tag{1}
$$

این چهار متغیر عبارتند از زاویه رول، زاویه سرشجانبی، سرعت زاویهای رول (مشتق زاویه رول) و سرعت زاویهای یاو (سرعت زاویهای حول محور عمودی هواپیما). این متغیرهای حالت به همراه دو ورودی کنترلی در شکل 1 مشاهده میشوند:

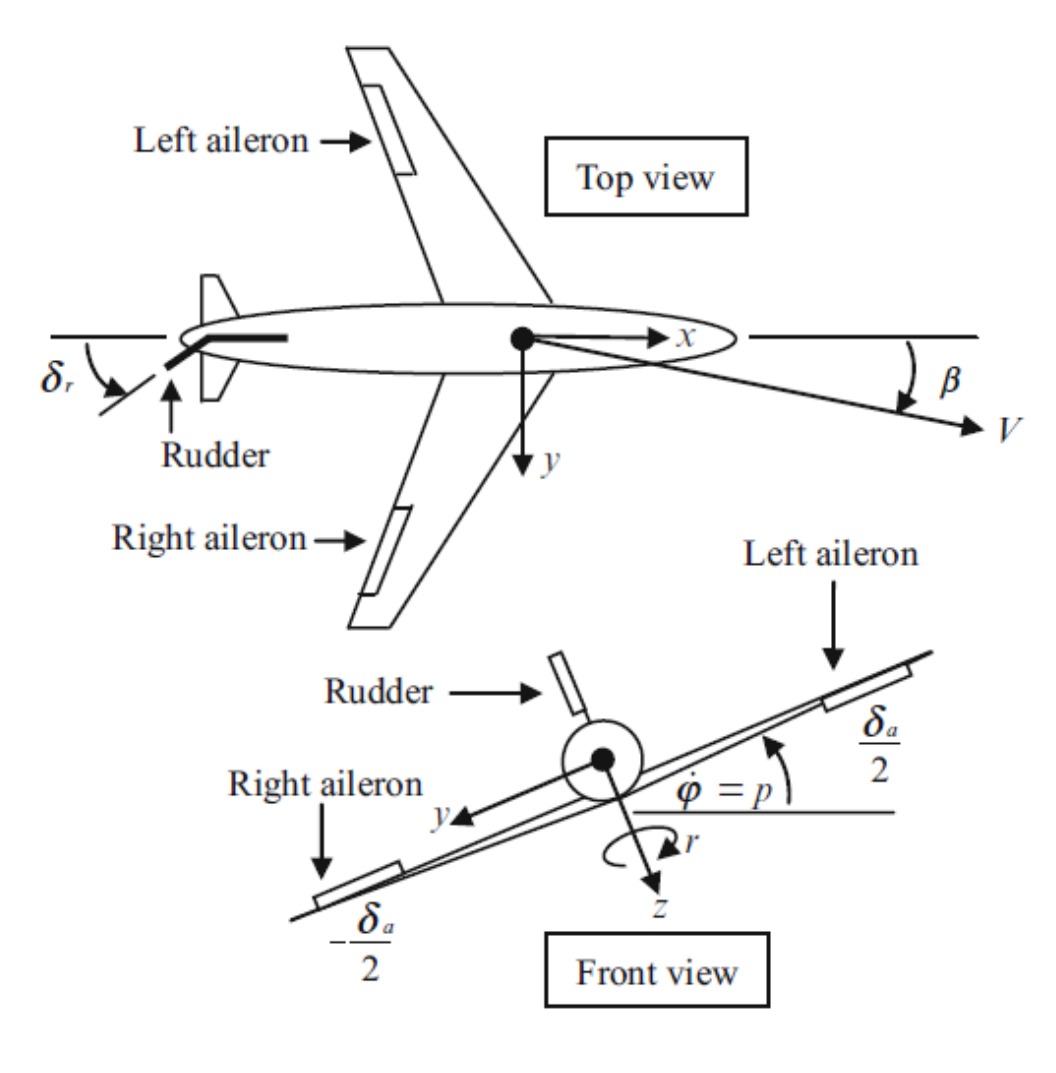

**شکل :1 متغیرهای حالت و ورودیهای کنترلی**

 $\delta r$  ورودیهای کنترلی مورد نظر عبارتند از انحراف دو سطح کنترلی ایلرون (  $\delta a$  ) و رادر (

معادله حالت سیستم برابر با (٢) میباشد:

$$
\dot{x} = Ax + Bu \tag{2}
$$

همچنین معادله خروجی با (۳) نشان داده شده است:

$$
y = Cx \tag{3}
$$

مقادیر عددی ماتریسهای A، B و C در نظر گرفته شده در ادامه آورده شده است:

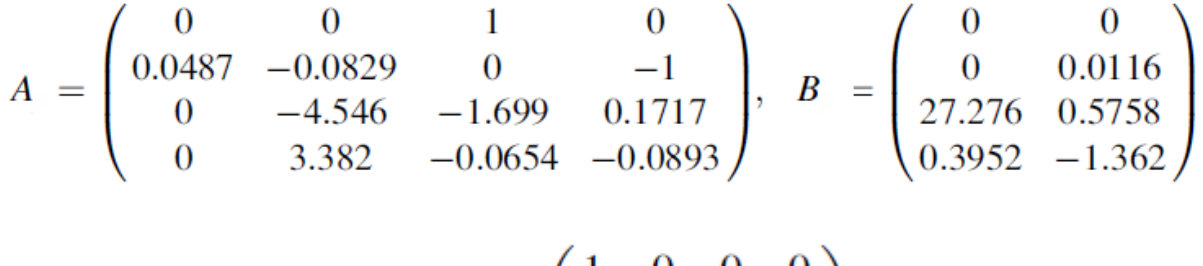

$$
C = \begin{pmatrix} 1 & 0 & 0 & 0 \\ 0 & 1 & 0 & 0 \end{pmatrix}
$$

## **.2 معادالت مربوط به کنترلر بهینه**

در این بخش معادالت الزم برای طراحی کنترلر تعقیب بهینه آورده میشود. در روش تعقیب بهینه می- توان برای هر یک از متغیرهای حالت یک مسیر مطلوب را در نظر گرفت. سپس با حل معادالت، بهترین ورودیهای کنترلی )انحراف بهینه دو سطح کنترلی مورد نظر( برای تعقیب مسیرهای مطلوب به دست میآیند. تابع هزینه مورد نظر در روش تعقیب بهینه با معادله )4( نشان داده شده است:

$$
J = \frac{1}{2} \|x(t_f) - x_c(t_f)\|_H^2
$$
  
+ 
$$
\frac{1}{2} \int_{t_0}^{t_f} {\|x(t) - x_c(t)\|_Q^2 + \|u(t)\|_R^2} dt
$$
 (4)

در این معادله،  $\rm X_c$  مسیرهای مطلوب برای هر متغیر حالت هستند.  $\rm Q$  و  $\rm H$  ماتریس $\rm a$ ای ثابت وزنی مثبت نیمه مؤکد و R ماتریس ثابت وزنی مثبت مؤکد هستند. همچنین to و tf به ترتیب برابر با زمان ابتدا و انتهای محاسبات میباشند. فرم ورودی کنترلی بهینه  $\mathrm{u(t)}$  برابر است با:  $u(t) = -R^{-1}B^{T}K(t)x(t) - R^{-1}B^{T}S(t)$ (5)

و S به کمک دو معادله دیفرانسیل (۶) و (۷) به دست آورده میشوند. این دو معادله دیفرانسیل به  $\rm K$ صورت گام به عقب حل میگردند:

$$
\dot{K}(t) = -K(t)A - A^{T}K(t) - Q + K(t)BR^{-1}B^{T}K(t)
$$
\n(6)  
\n
$$
\dot{S}(t) = -\left(A^{T} - K(t)BR^{-1}B^{T}\right)S(t) + Qx_{c}(t)
$$
\n(7)

مقادیر نهایی K و S برابر با H و H\*x $_{\rm c}(t_{\rm f})$ - میباشند.

مسیرهای مطلوب در نظر گرفته شده برای هر یک از چهار متغیر حالت در (۸) نشان داده شدهاند:

 $\varphi_c = 5$  (deg)  $\qquad \beta_c = 0$  (deg)  $p_c = 0$  (deg/s)  $r_c = 0.25$  (deg/s)

همچنین در شبیهسازی فرض میشود که ورودی اغتشاشی تصادفی با دامنه 3- و 3+ (درجه) به سیستم وارد میشود. این ورودی اغتشاشی میتواند ناشی از عدم تنظیم کامال دقیق عملگرهایی باشد که باعث انحراف سطوح کنترلی میشوند. کنترلر طراحی شده باشد بتواند در مقابل این اغتشاشات به درستی عمل نماید.

# **.3 کدهای MATLAB نوشته شده**

کدهای برای طراحی این کنترلر و کنترل هواپیمای مورد نظر در ادامه آورده شده است:

# **فایل Run**

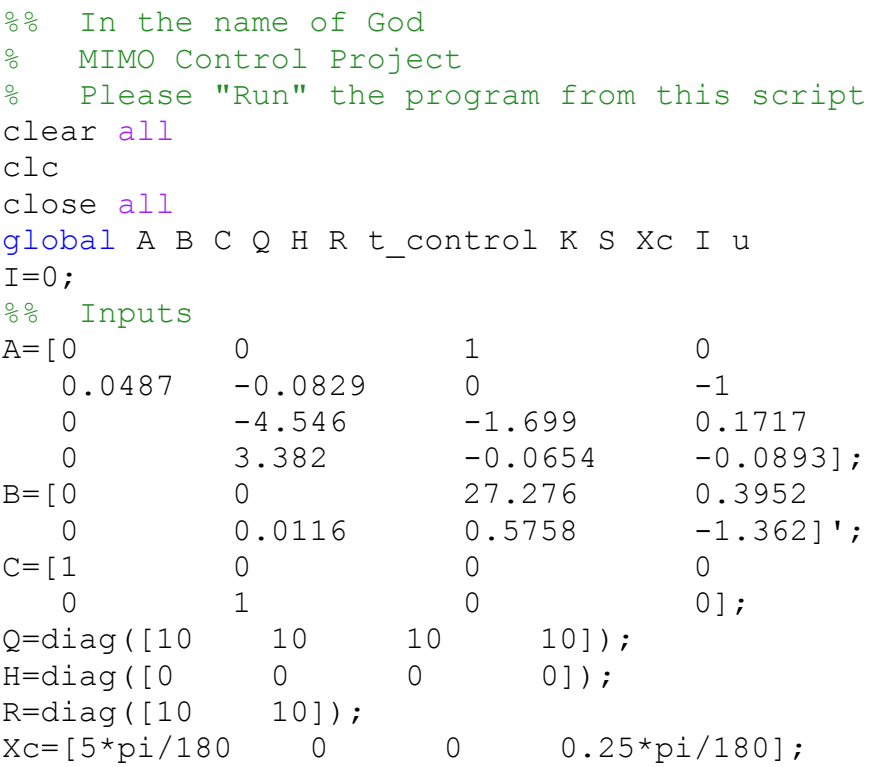

```
X Initial=[0*pi/180,-2*pi/180,0,0];
tf=25;%% Call Control ODE45 File
[t control,X control]=ode45(@Mimo_ODE45_Control,[tf,0],[H,-
H*XC']);
K=X control(:,1:16);S=X control(:,17:20);%% Call Main ODE45 File
[t, X] =ode45(@Mimo ODE45 Main,[0, tf], X Initial);
%% Plots
figure(1);
set(gcf,'color','w');
set(gca, 'fontsize', 12);
subplot(2,2,1);plot([t(1), t(end)], [Xc(1), Xc(1)]*180/pi,'b-', 'linewidth', 4);hold on
plot(t,X(:,1)*180/pi,'r-','linewidth',2);
xlabel('t (s)'); ylabel('b) (deg)');
subplot(2,2,2);plot([t(1), t(end)],[Xc(2), Xc(2)]*180/pi,'b-','linewidth',4);
hold on
plot(t,X(:,2)*180/pi,'r-','linewidth',2);
xlabel('t (s)'); ylabel('\beta (\text{deg})');
subplot(2,2,3);plot([t(1), t(end)], [Xc(3), Xc(3)]*180/pi,'b-', 'linewidth', 4);hold on
plot(t,X(:,3)*180/pi,'r-','linewidth',2);
xlabel('t (s)'); ylabel('p (deg/s)');subplot(2,2,4);plot([t(1),t(end)],[Xc(4),Xc(4)]*180/pi,'b-','linewidth',4); 
hold on
plot(t,X(:,4)*180/pi,'r-','linewidth',2);
xlabel('t (s)'); ylabel('r (\text{deg/s})');
figure(2);
set(gcf,'color','w');
set(gca,'fontsize',12);
subplot(2,1,1);
plot(linspace(0,tf,I),u(1,:)*180/pi,'k-','linewidth',3);
xlabel('t (s)'); ylabel('\delta a (deg)');
subplot(2,1,2);plot(linspace(0,tf,I),u(2,:)*180/pi,'k-','linewidth',3);
xlabel('t (s)'); ylabel('\delta r (deg)');
```
#### **ODE45\_Cotrol فایل**

به کمک این برنامه مقادیر K و S محاسبه میشوند:

%% In the name of God

```
% MIMO Control Project
% ODE45 file to compute K & S
function dX_control=Mimo_ODE45_Control(~,X_control)
global A B R Q Xc
dX control=zeros(20,1);K=reshape(X control(1:16), 4, 4);
S=X control(17:20);
dK=-K*A-A'*K-Q+K*B*(R^-1)*B'*K; % Equation 20
dS=-(A'-K*B*(R^-1)*B')*S+Q*Xc'; %Equation 21
dX control(1:16)=dK;
dX control(17:20) =dS;
end
```
## **ODE45\_Main فایل**

به کمک این برنامه مقادیر متغیرهای حالت و ورودیهای کنترلی محاسبه میشوند:

```
%% In the name of God
% MIMO Control Project
% ODE45 file to compute state variables
function dX=Mimo_ODE45_Main(t,X)
global A B R K S t_control I u
I=I+1;K1=reshape(interp1(t control, K, t), 4, 4);
S1=interp1(t control, S, t);
u(:,I) = - (R^-1) *B' *K1 *X - (R^-1) *B' *S1';
disturbance=unifrnd(-5,5)*pi/180;
dX=A*X+B*(u(:,I)+disturbance);
```
disp(t); end

# **.4 نتایج**

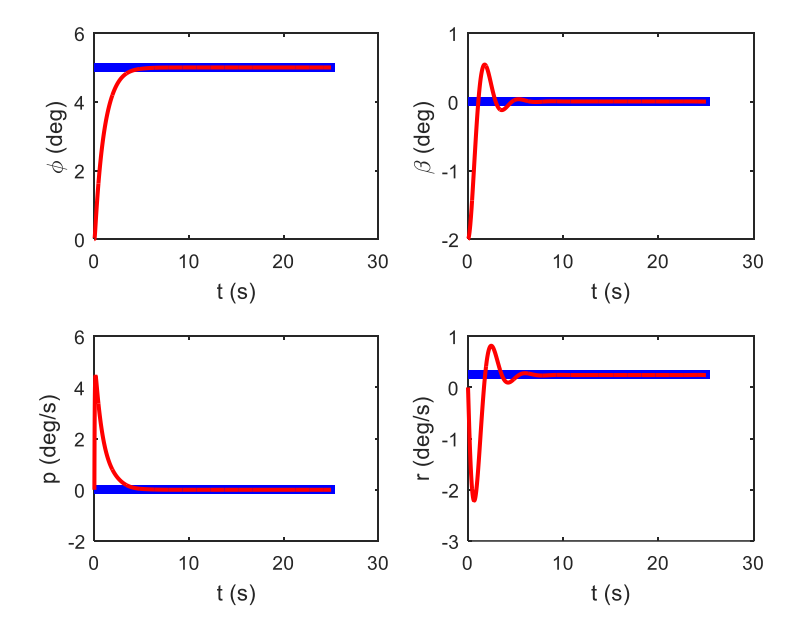

نتایج حاصل از شبیهسازی در ادامه مشاهده میشود. در ابتدا نتایج را بدون حضور اغتشاشات نشان میدهیم:

**شکل :2 متغیرهای حالت در شرایط بدون اغتشاشات**

نمودارهای آبی رنگ مسیرهای مطلوب در نظر گرفته شده و نمودارهای قرمز پاسخ هواپیما میباشند. مشاهده میشود که عمل تعقیب بسیار خوب صورت گرفته است.

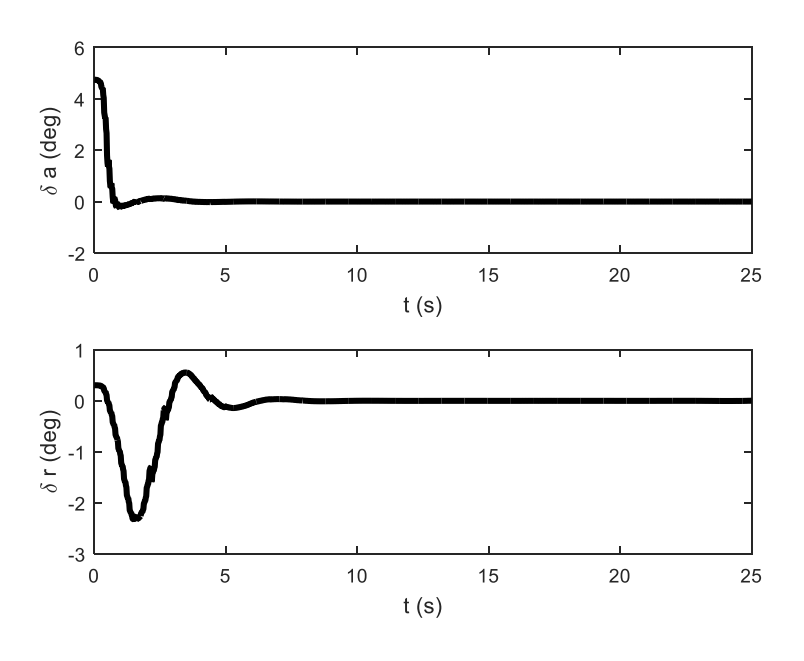

**شکل :3 ورودیهای کنترلی در شرایط بدون اغتشاشات**

در این شکل مشاهده میشود که ورودیهای کنترلی دارای مقادیر مناسبی هستند و به حد اشباع نرسیده- اند. همچنین با انجام عمل تعقیب سریعا به سمت مقدار صفر همگرا گردیدهاند.

حال به مشاهده نتایج با اغتشاشات در دامنه 3- تا 3+ میپردازیم )به دلیل طوالنی شدن زمان شبیهسازی در این حالت، مدت زمان شبیهسازی را به ۵ ثانیه کاهش میدهیم):

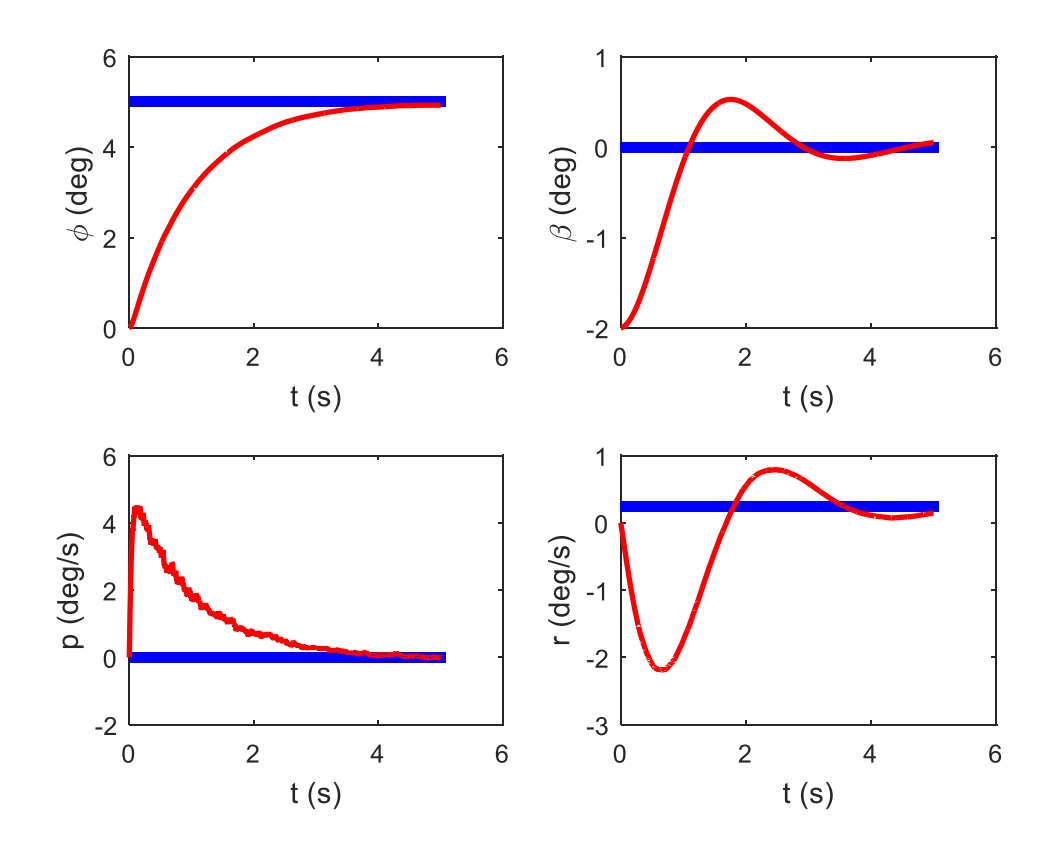

**شکل :4 متغیرهای حالت با حضور اغتشاشات**

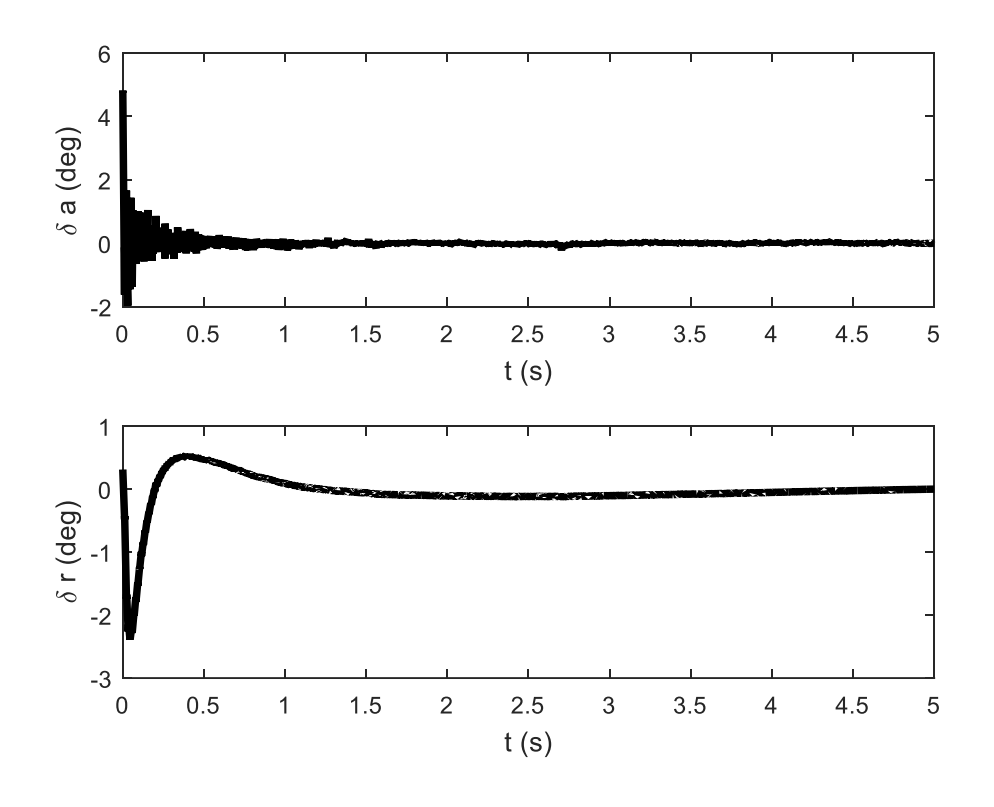

شکل ۵: ورودیهای کنترلی با حضور اغتشاشات

مشاهده میشود که در حضور اغتشاشات، نمودارها دارای نوسانات تصادفی هستند و مثل حالت قبل خطوط صاف یکدست نمیباشند ولی با این حال باز هم عمل تعقیب به خوبی انجام شده است. این نتایج نشان دهنده این است که هواپیمای مورد نظر پس از ایجاد انحراف اولیه (مقادیر اولیه متغیرهای حالت) و نیز در حضور اغتشاشات قادر است تا هواپیما را به مسیر حرکت مورد نظر (با در نظر گرفتن متغیرهای حالت مطلوب) بازگرداند (مسیر حرکتی که با این شرایط نهایی متغیرهای حالت به دست میآید یک دایره است).

میتوان حتی ورودیهای اغتشاشی با فرمهای مشخص را نیز امتحان نمود. برای مثال شکلهای 6 و 7 نتایج را برای حالتی نشان میدهد که اغتشاش سینوسی ((sin(t) به سیستم وارد گردد. مشاهده میشود که در این حالت پاسخها پیرامون مسیرهای بهینه نوسان میکنند ولی دامنه نوسانات کم است و با تقریب خوبی میتوان گفت که عمل تعقیب انجام شده است.

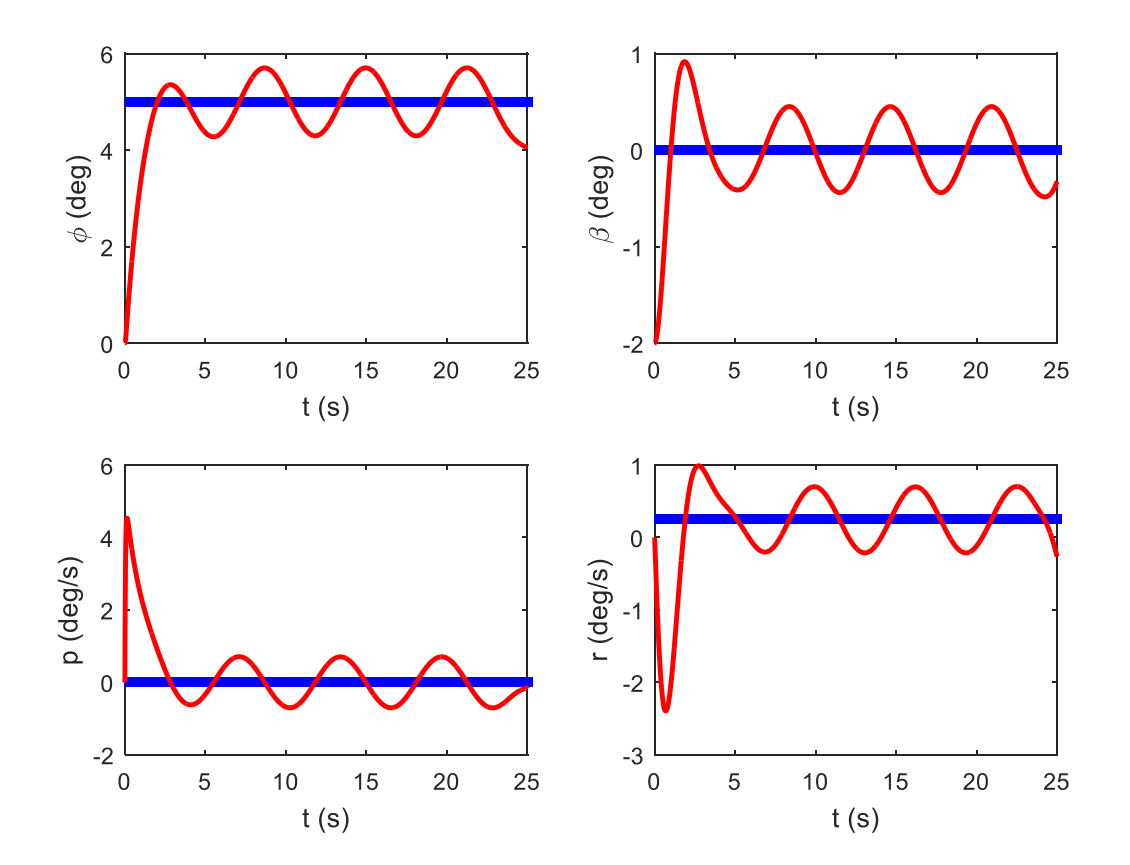

**شکل :4 متغیرهای حالت با حضور اغتشاش سینوسی**

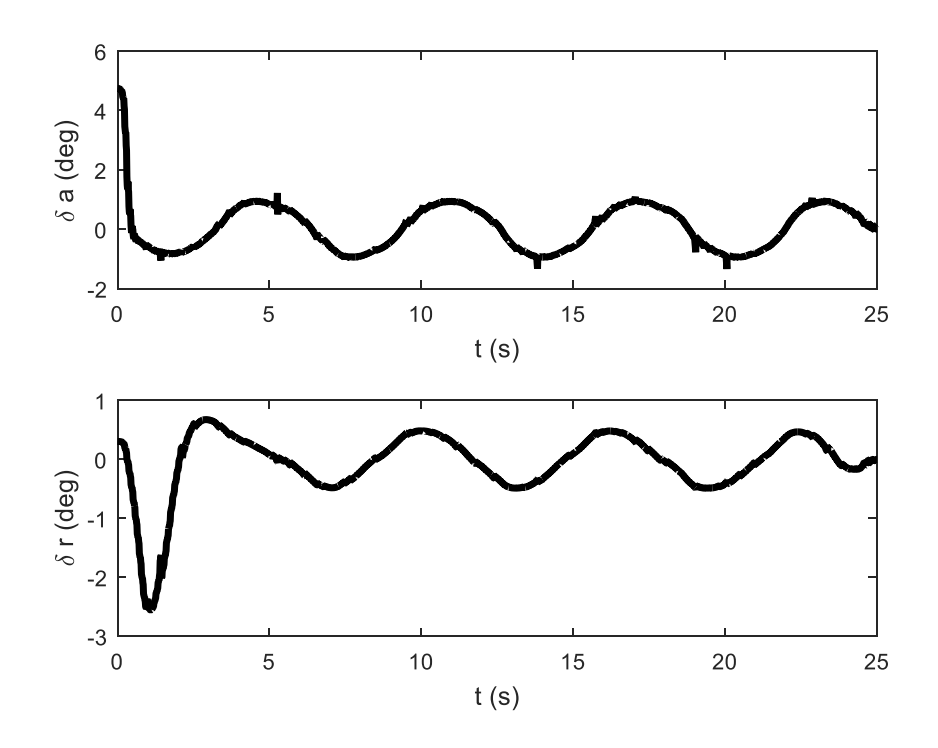

**شکل :7 ورودیهای کنترلی با حضور اغتشاش سینوسی**

با بررسی وضعیت مقادیر ویژه ماتریس A داریم:

 $-0.0464 + 1.8784i$  $-0.0464 - 1.8784i$  $0.0014 + 0.0000i$  $-1.7797 + 0.0000i$ 

مشاهده میشود که قسمت حقیقی یکی از مقادیر ویژه مثبت است در نتیجه سیستم مورد نظر )هواپیما( دارای یک قطب ناپایدار است و لذا در صورتی که از کنترلر استفاده نشود هواپیما ناپایدار خواهد بود.